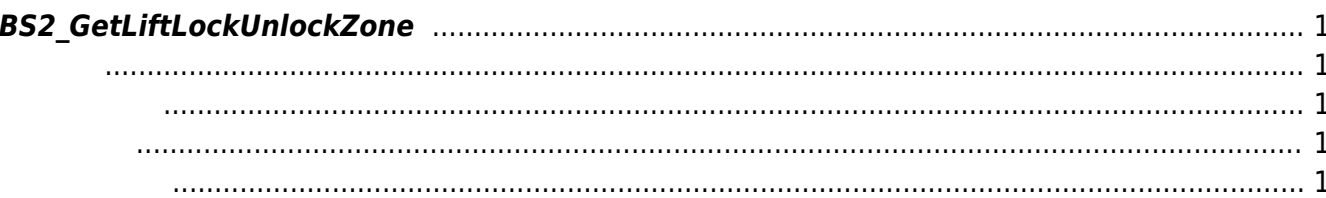

<span id="page-1-5"></span>[Zone Control API](http://kb.supremainc.com/bs2sdk/doku.php?id=ko:zone_control_api) > [BS2\\_GetLiftLockUnlockZone](#page-1-5)

## <span id="page-1-0"></span>**BS2\_GetLiftLockUnlockZone**

 $[+ 2.7.0]$  Lift /

<span id="page-1-1"></span>#include "BS\_API.h"

int BS2 GetLiftLockUnlockZone(void\* context, uint32 t deviceId, uint32 t\* zoneIds, uint32\_t zoneIdCount, BS2LiftLockUnlockZone\*\* zoneObj, uint32\_t\* numZone);

BS2LiftLockUnlockZone

- <span id="page-1-2"></span>[In] *context* : Context
- $\bullet$  [In]  $deviceId$  :
- [In] *zoneIds* : The Lift lock/unlock zone id
- $\bullet$  [In] *zoneIdCount* : Lift lock/unlock zone id
- $\bullet$  [Out] *zone0bj* : Lift lock/unlock zone
- [Out] *numZone* : Lift lock/unlock zone

에 매우 매우 대표 한 학생들은 대표 한 학생들이 있다.

<span id="page-1-3"></span>합니다.

zoneObj [BS2\\_ReleaseObject](http://kb.supremainc.com/bs2sdk/doku.php?id=ko:bs2_releaseobject)

BS\_SDK\_SUCCESS

<span id="page-1-4"></span>[BS2\\_GetAllLiftLockUnlockZone](http://kb.supremainc.com/bs2sdk/doku.php?id=ko:bs2_getallliftlockunlockzone) [BS2\\_GetLiftLockUnlockZoneStatus](http://kb.supremainc.com/bs2sdk/doku.php?id=ko:bs2_getliftlockunlockzonestatus) [BS2\\_GetAllLiftLockUnlockZoneStatus](http://kb.supremainc.com/bs2sdk/doku.php?id=ko:bs2_getallliftlockunlockzonestatus)

[BS2\\_SetLiftLockUnlockZone](http://kb.supremainc.com/bs2sdk/doku.php?id=ko:bs2_setliftlockunlockzone)

[BS2\\_SetLiftLockUnlockZoneAlarm](http://kb.supremainc.com/bs2sdk/doku.php?id=ko:bs2_setliftlockunlockzonealarm)

[BS2\\_RemoveLiftLockUnlockZone](http://kb.supremainc.com/bs2sdk/doku.php?id=ko:bs2_removeliftlockunlockzone)

[BS2\\_RemoveAllLiftLockUnlockZone](http://kb.supremainc.com/bs2sdk/doku.php?id=ko:bs2_removeallliftlockunlockzone)

From: <http://kb.supremainc.com/bs2sdk/>- **BioStar 2 Device SDK**

Permanent link: **[http://kb.supremainc.com/bs2sdk/doku.php?id=ko:bs2\\_getliftlockunlockzone](http://kb.supremainc.com/bs2sdk/doku.php?id=ko:bs2_getliftlockunlockzone)**

Last update: **2020/08/07 12:49**